## **家庭でのインターネット接続マニュアル**

令和3年2月 新座市教育委員会

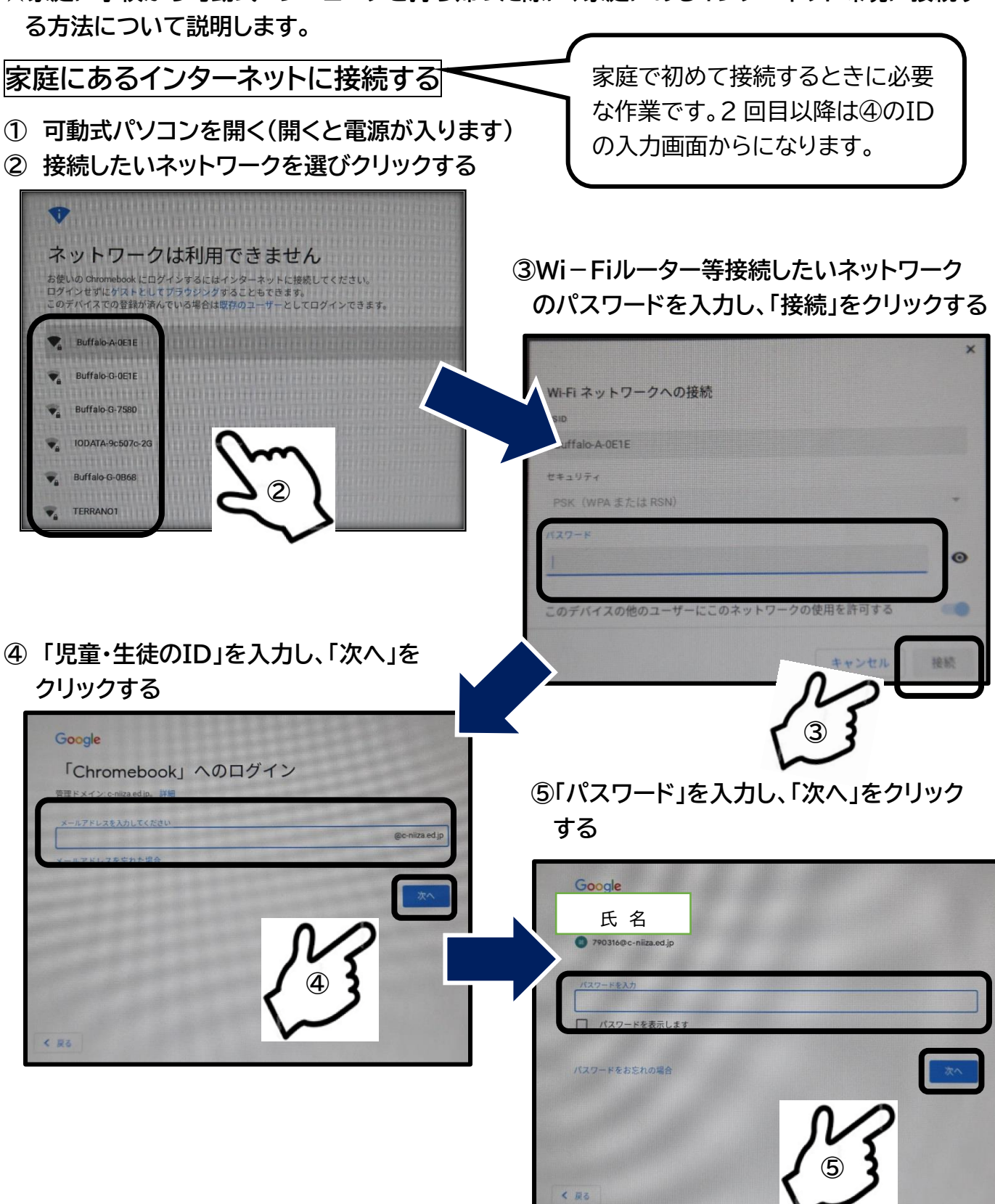

**☆家庭に学校から可動式コンピュータを持ち帰った際に、家庭にあるインターネット環境に接続す**

## **開始画面について**

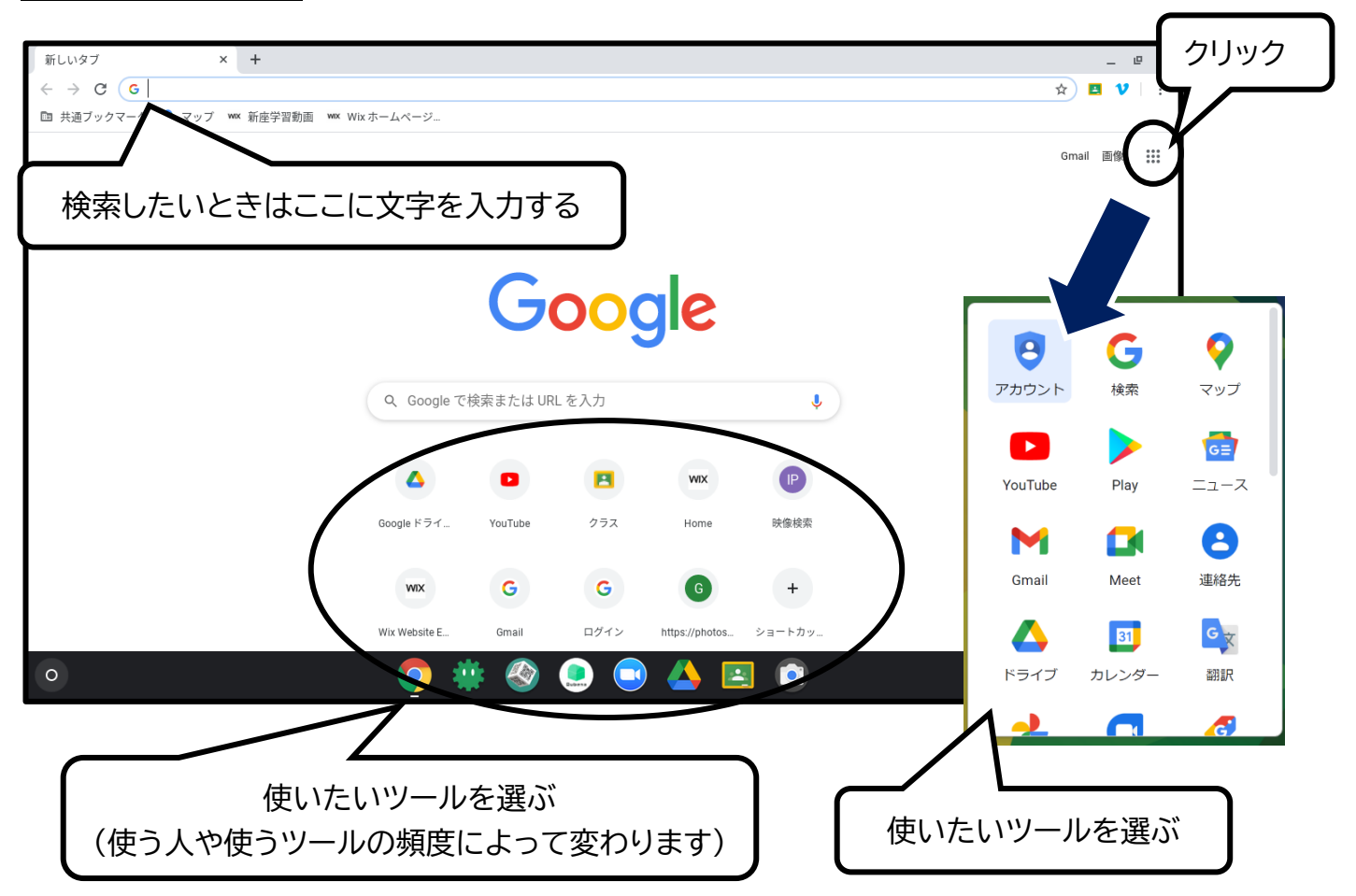

## **電源の切り方**

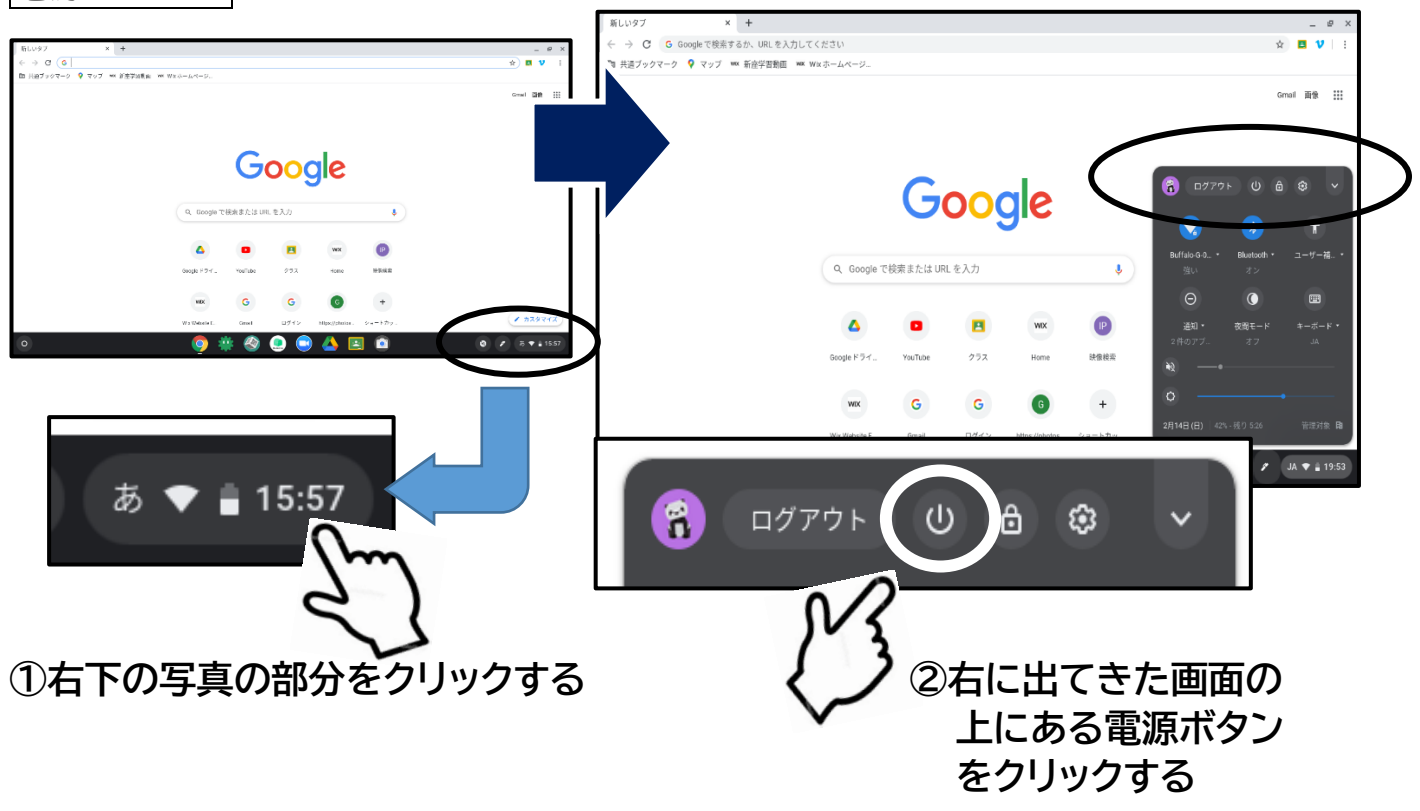